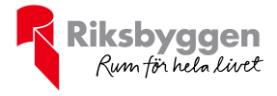

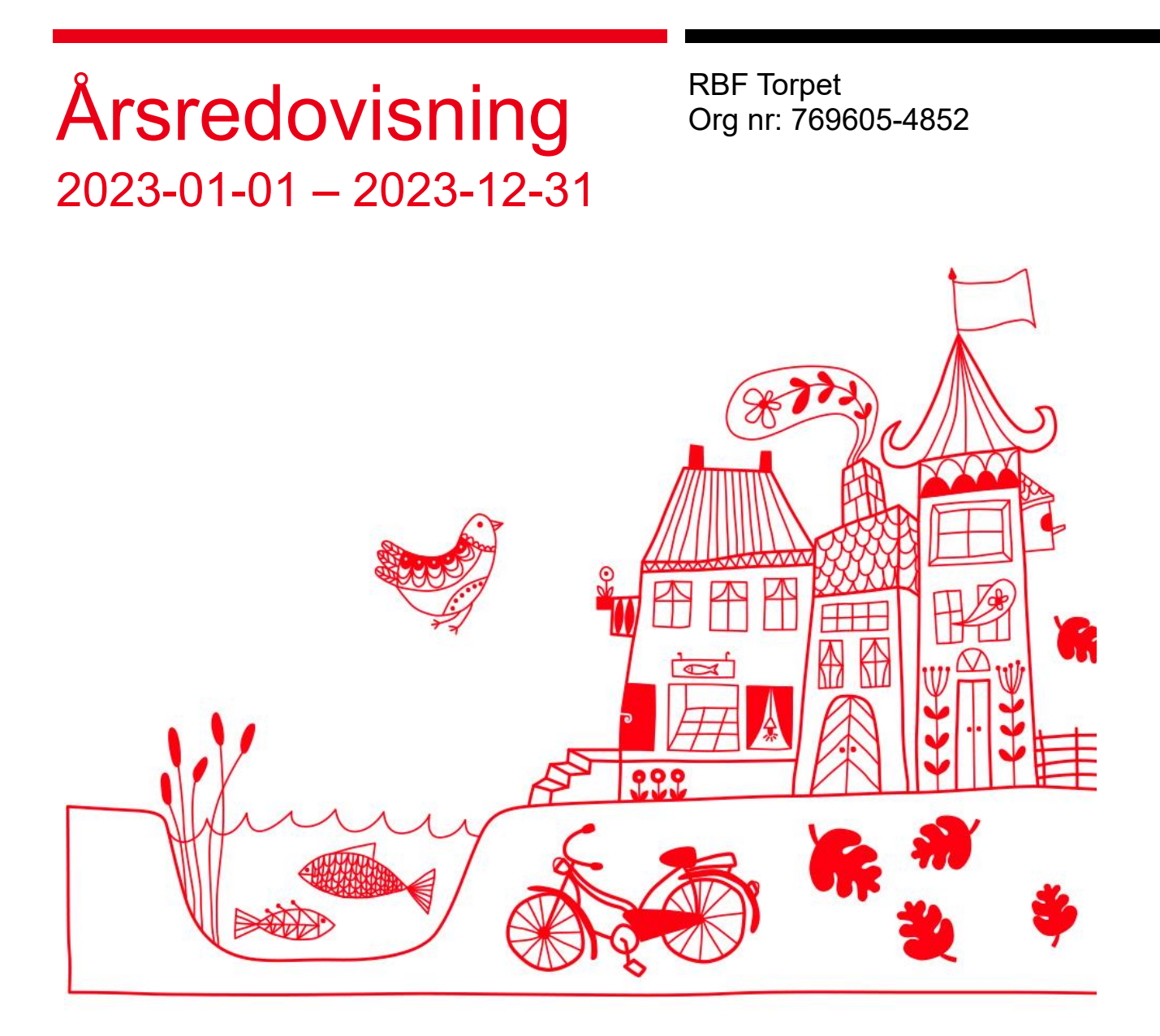

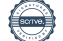

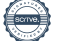

# Innehållsförteckning

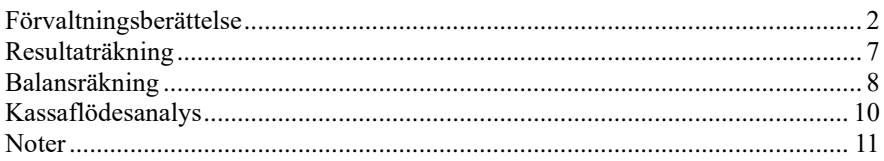

# **Bilagor**

Att bo i BRF Ordlista

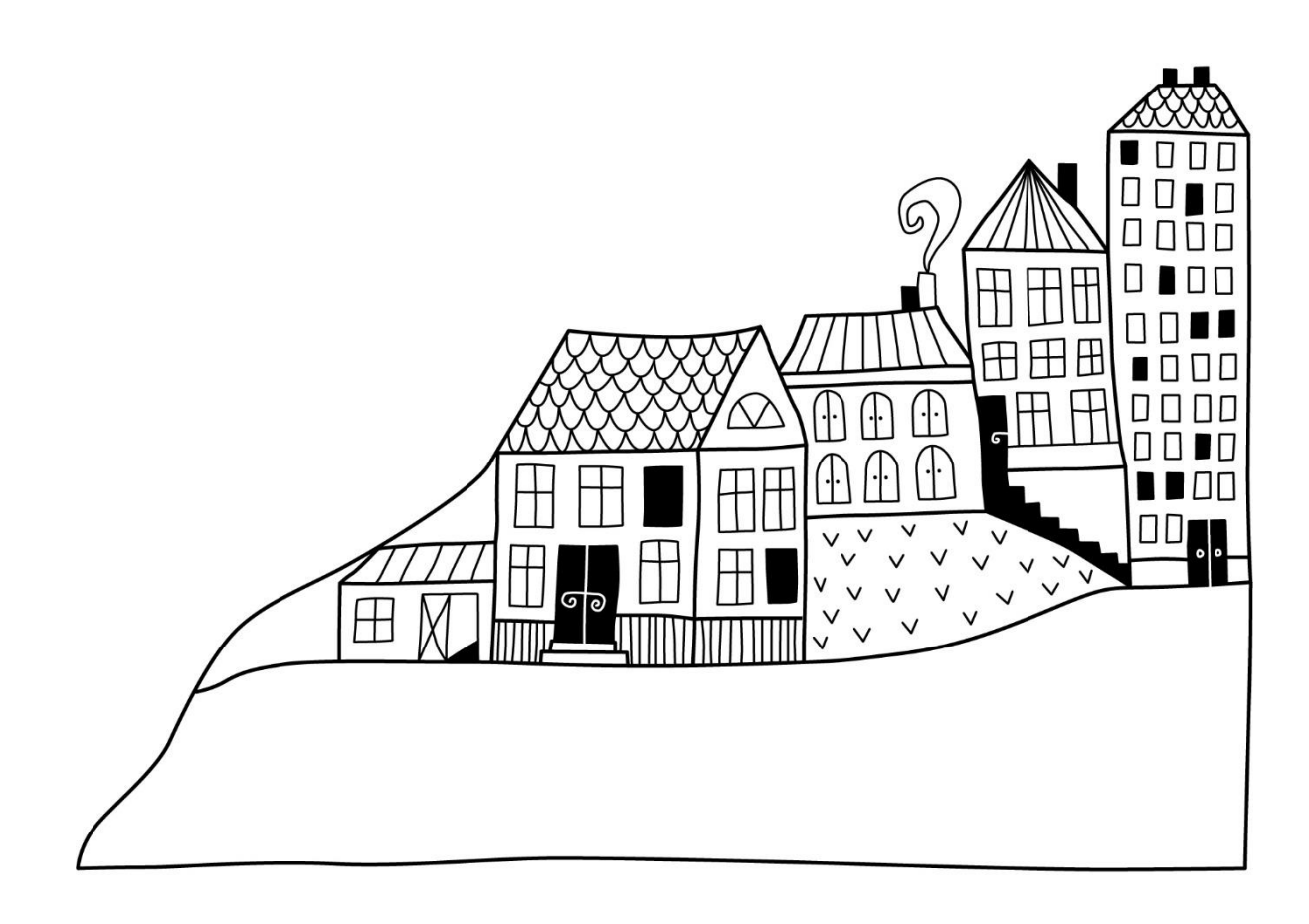

 $\bigcirc$ 

# <span id="page-3-0"></span>**Förvaltningsberättelse**

*Styrelsen för RBF Torpet får härmed upprätta årsredovisning för räkenskapsåret 2023-01-01 till 2023-12-31*

Årsredovisningen är upprättad i svenska kronor, SEK. Beloppen i årsredovisningen anges i hela kronor om inte annat anges.

# **Verksamheten**

### **Allmänt om verksamheten**

Föreningen har till ändamål att främja medlemmarnas ekonomiska intressen genom att i föreningens hus, mot ersättning, till föreningens medlemmar upplåta bostadslägenheter för permanent boende om inte annat särskilt avtalats, och i förekommande fall lokaler, till nyttjande utan begränsning i tiden.

Föreningen är ett privatbostadsföretag enligt inkomstskattelagen (1999:1229) och utgör därmed en äkta bostadsrättsförening.

Bostadsrättsföreningen registrerades 2000-03-08. Nuvarande ekonomiska plan registrerades 2000-07-10 och nuvarande stadgar registrerades 2018-09-14.

Föreningen har sitt säte i Skellefteå kommun.

Kommande verksamhetsår har föreningen 5 lån som villkorsändras, dessa klassificeras i årsredovisningen som kortfristiga lån (enligt RevU-18).

Föreningens likviditet exklusive dessa kortfristiga lån (men inklusive nästa års amortering) har förändrats under året från 159% till 191%.

I resultatet ingår avskrivningar med 2 387 tkr, exkluderar man avskrivningarna blir resultatet 3 298 tkr. Avskrivningar påverkar inte föreningens likviditet.

# **Fastighetsuppgifter**

Föreningen äger fastigheterna Hemmanet 1 och Fäboden1. På Hemmanet har vi adresserna Hemmansgatan 1-71, 79-107, 119-185, 189-289, 295-297, 305-327. På Fäboden har vi adresserna Fäbodgatan 4-146, 150-188.

Fastigheterna är fullvärdesförsäkrade i Folksam, där styrelseförsäkring ingår. Hemförsäkring bekostas individuellt av bostadsrättsinnehavarna och bostadsrättstillägget ingår i föreningens fastighetsförsäkring.

# **Lägenhetsfördelning**

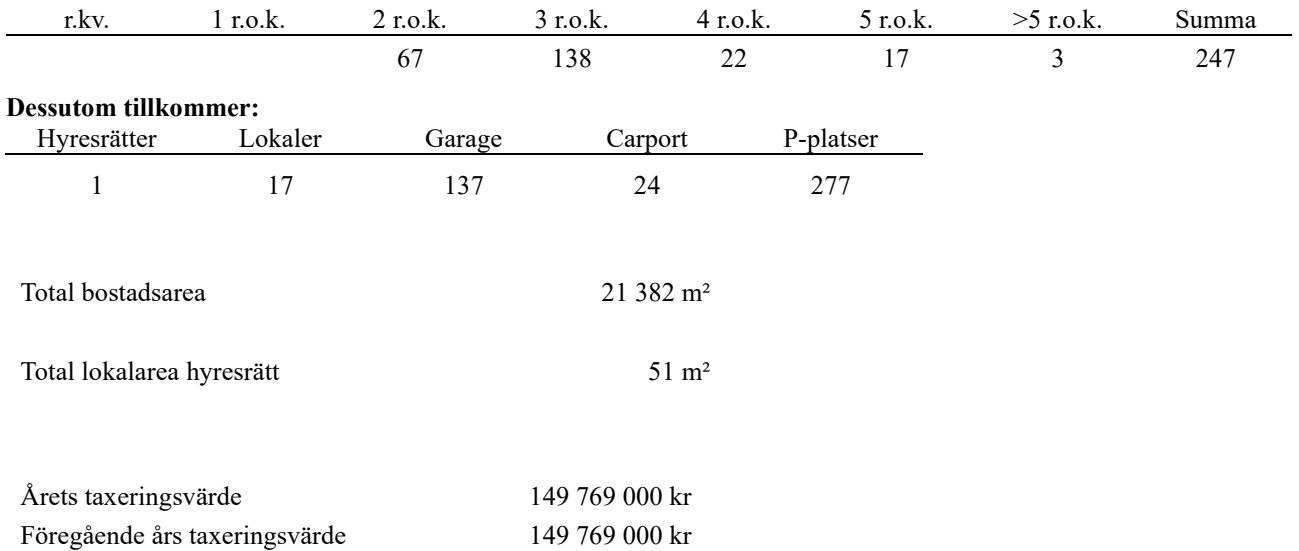

Riksbyggen har biträtt styrelsen med föreningens förvaltning enligt tecknat avtal.

Bostadsrättsföreningen är medlem i Intresseförening för Riksbyggens bostadsrättsföreningar i norra Västerbotten. Bostadsrättsföreningen äger via garantikapitalbevis andelar i Riksbyggen ekonomisk förening. Genom intresseföreningen kan bostadsrättsföreningen utöva inflytande på Riksbyggens verksamhet samt ta del av eventuell utdelning från Riksbyggens resultat. Utöver utdelning på andelar kan föreningen även få återbäring på köpta tjänster från Riksbyggen. Storleken på återbäringen beslutas av Riksbyggens styrelse.

#### **Teknisk status**

**Årets reparationer och underhåll:** För att bevara föreningens hus i gott skick utförs löpande reparationer av uppkomna skador samt planerat underhåll av normala förslitningar. Föreningen har under verksamhetsåret utfört reparationer för 1 490 tkr och planerat underhåll för 506 tkr. Eventuella underhållskostnader specificeras i avsnittet "Årets utförda underhåll".

**Underhållsplan:** Föreningens underhållsplan används för att kunna planera kommande underhåll tidsmässigt och kostnadsmässigt. Underhållsplanen används också för att beräkna storleken på det belopp som årligen ska reserveras (avsättas) till underhållsfonden. Underhållsplanen omfattar normalt inte några standardförbättringar eller tillkommande nybyggnationer.

Reservering (avsättning) till underhållsfonden har för verksamhetsåret gjorts med 1 900 tkr. Rekommenderad avsättning enligt underhållsplanen är 1 801 tkr / år på 30 års sikt samt 2 008 tkr / år på 10 års sikt.

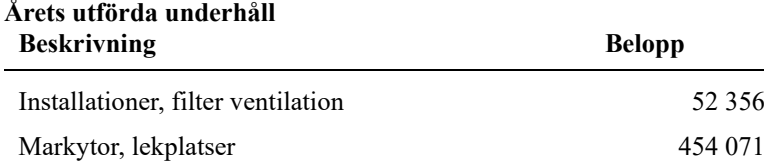

Efter senaste stämman och därpå följande konstituerande har styrelsen haft följande sammansättning

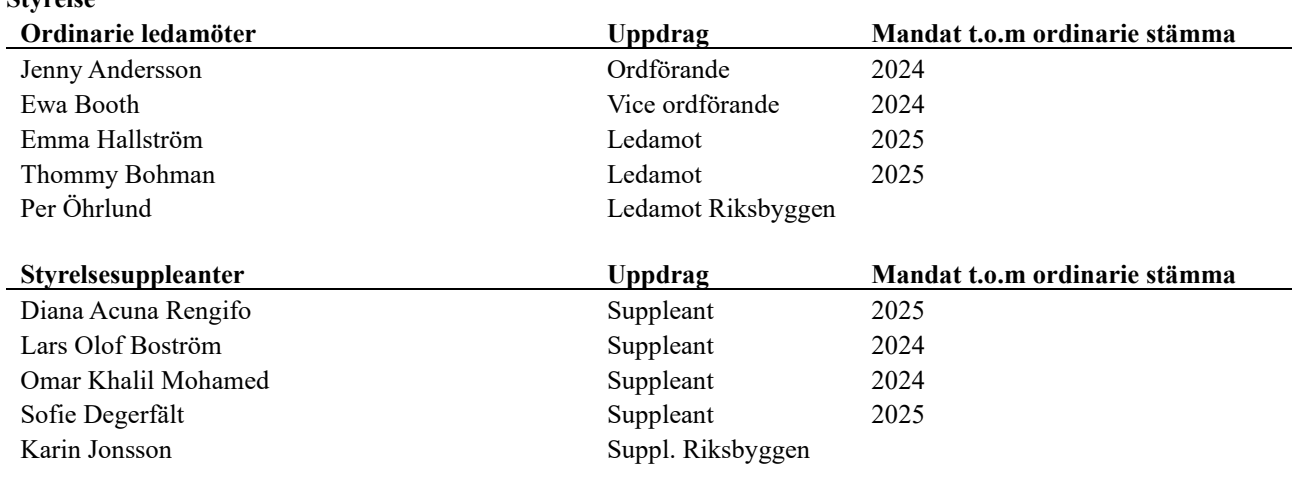

### **Revisorer och övriga funktionärer**

**Styrelse**

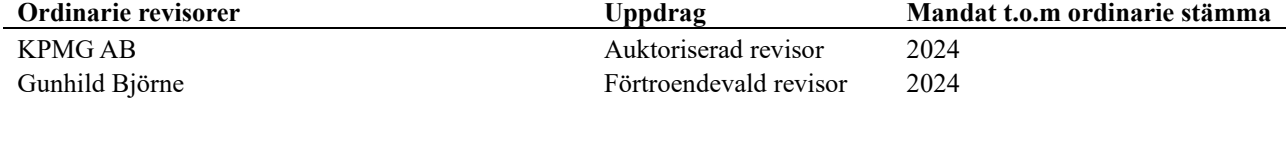

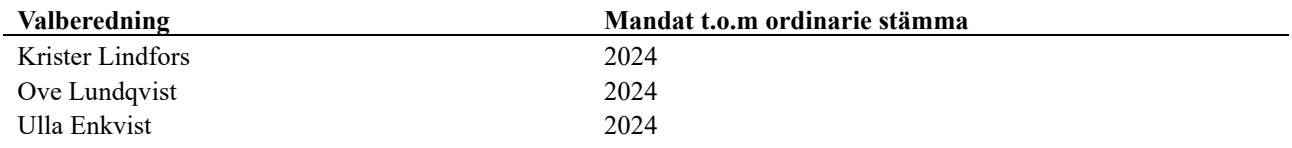

Föreningens firma tecknas förutom av styrelsen i sin helhet av styrelsens ledamöter, två i förening.

### **Väsentliga händelser under räkenskapsåret**

Under räkenskapsåret har inga händelser inträffat som påverkar föreningens ekonomi på ett sätt som väsentligt skiljer sig från den normala verksamhetens påverkan på ekonomin.

# **Medlemsinformation**

Vid räkenskapsårets början uppgick föreningens medlemsantal till 319 personer. Årets tillkommande medlemmar uppgår till 14 personer. Årets avgående medlemmar uppgår till 11 personer. Föreningens medlemsantal på bokslutsdagen uppgår till 322 personer.

Föreningens årsavgift höjdes med 4 % 2023-01-01.

Efter att ha antagit budgeten för det kommande verksamhetsåret har styrelsen beslutat om höja årsavgiften med 8 % från och med 2024-01-01.

Årsavgiften för 2023 uppgick i genomsnitt till 577 kr/m²/år.

I begreppet årsavgift ingår inte IMD-avgifter eller andra obligatoriska avgifter, vilket kan medföra skillnader i ovan information jämfört med nyckeltal i flerårsöversikten.

Baserat på kontraktsdatum har under verksamhetsåret 11 överlåtelser av bostadsrätter skett (föregående år 23 st.)

# **Flerårsöversikt**

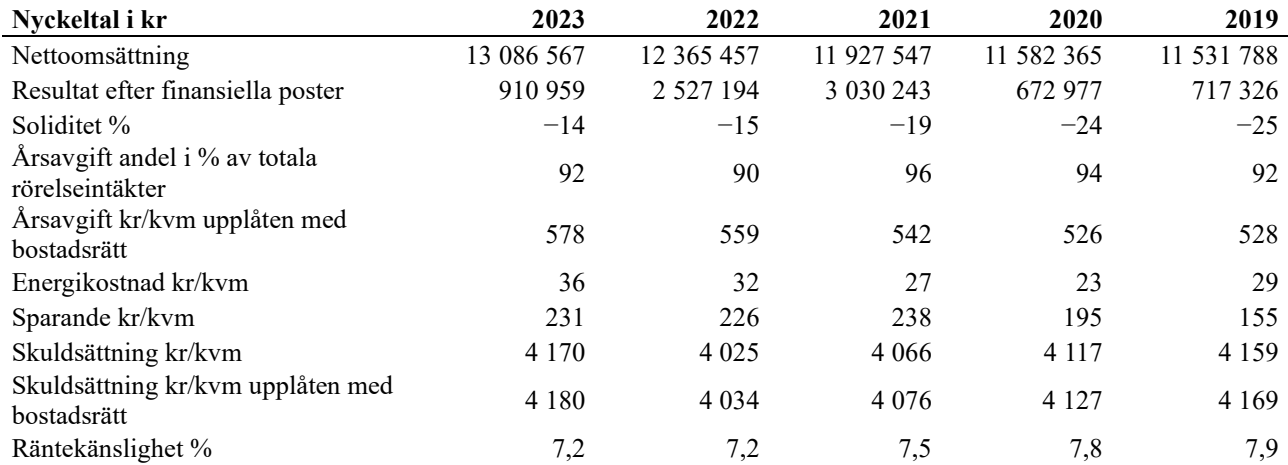

# **Förklaring till nyckeltal**

# **Nettoomsättning:**

Intäkter från årsavgifter, hyresintäkter m.m som ingår i föreningens normala verksamhet med avdrag för lämnade rabatter.

# **Resultat efter finansiella poster:**

Är resultatet som återstår efter att man har dragit bort alla kostnader, exkl eventuella skatter. Se resultaträkning.

### **Soliditet:**

Beräknas som eget kapital i procent av balansomslutningen. Soliditeten talar om hur stor del av föreningens totala tillgångar som har finansierats av eget kapital. Det är ett mått på föreningens betalningsförmåga på lång sikt.

### **Årsavgift andel i % av totala rörelseintäkter:**

Beräknas på totala årsavgifter (inklusive övriga avgifter som normalt ingår i årsavgiften) för bostäder delat med totala intäkter i bostadsrättsföreningen (%). Visar på hur stor del av föreningens intäkter som kommer från årsavgifterna (inklusive övriga avgifter som normalt ingår i årsavgiften).

### **Årsavgift kr/kvm upplåten med bostadsrätt:**

Beräknas på totala intäkter från årsavgifter (inklusive övriga avgifter som normalt ingår i årsavgiften) delat på totalytan som är upplåten med bostadsrätt. Visar ett genomsnitt av medlemmarnas årsavgifter (inklusive övriga avgifter som normalt ingår i årsavgiften) per kvm för yta upplåten med bostadsrätt.

I begreppet årsavgift ingår eventuella andra obligatoriska avgifter.

### **Energikostnad kr/kvm:**

Är den totala energikostnaden delat på den totala intäktsytan i föreningen. I energikostnaden ingår vatten, värme och el. De boende har egna abonnemang för el och vatten.

### **Sparande:**

Beräknas på årets resultat med återläggning av avskrivningar, kostnader för planerat underhåll, eventuella utrangeringar samt eventuella exceptionella/jämförelsestörande poster delat med kvadratmeter för den totala ytan. Nyckeltalet visar på föreningens utrymme för sparande för ett långsiktigt genomsnittligt underhåll per kvadratmeter.

### **Skuldsättning kr/kvm:**

Beräknas på totala räntebärande skulder (banklån och ev andra skulder som medför räntekostnader) per kvadratmeter för den totala intäktsytan. Måttet visar hur stora lån föreningen har per kvadratmeter.

# **Skuldsättning kr/kvm upplåten med bostadsrätt:**

Beräknas på totala räntebärande skulder (banklån och ev andra skulder som medför räntekostnader) per kvadratmeter för ytan som är upplåten med bostadsrätt.

### **Räntekänslighet:**

Beräknas på totala räntebärande skulder (banklån och ev andra skulder som medför räntekostnader) delat med totala årsavgifter (inklusive övriga avgifter som normalt ingår i årsavgiften). Visar på hur en procentenhet förändring av räntan kan påverka årsavgifter, om allt annat lika.

# **Förändringar i eget kapital**

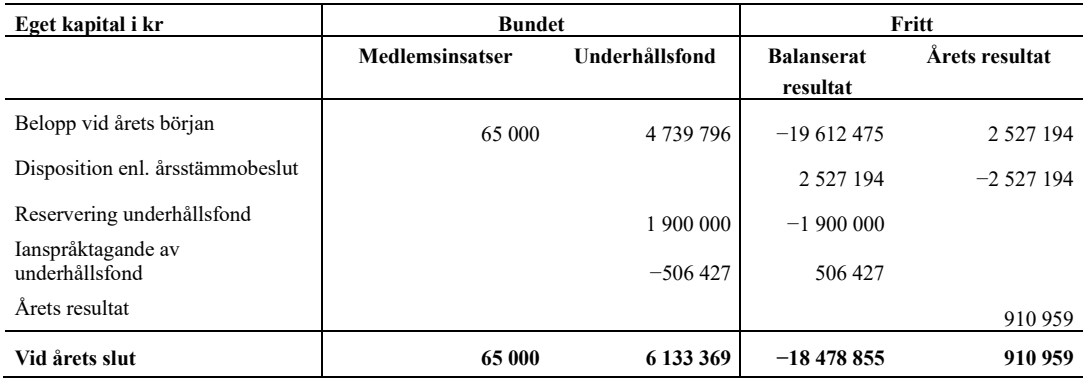

# **Resultatdisposition**

Till årsstämmans behandling finns följande underskott i kr

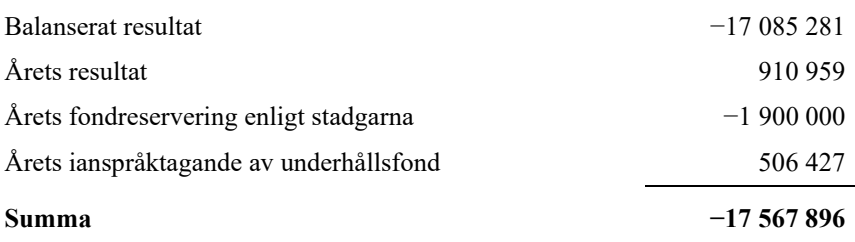

**-17567896** Styrelsen föreslår följande behandling av den ansamlade förlusten:

# **Att balansera i ny räkning i kr - 17 567 896**

Vad beträffar föreningens resultat och ställning i övrigt, hänvisas till efterföljande resultat- och balansräkning med tillhörande bokslutskommentarer.

# <span id="page-8-0"></span>**Resultaträkning**

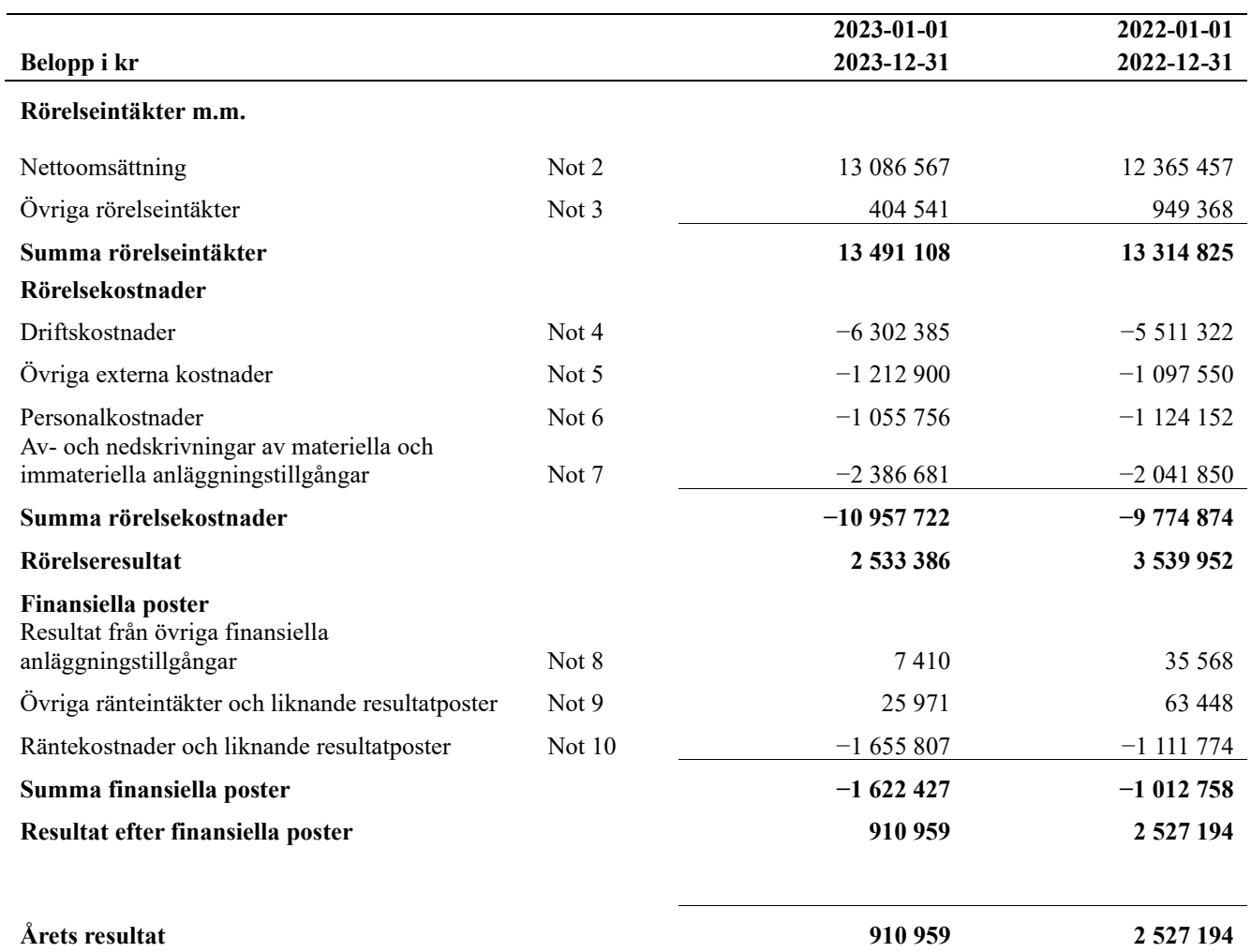

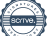

# <span id="page-9-0"></span>**Balansräkning**

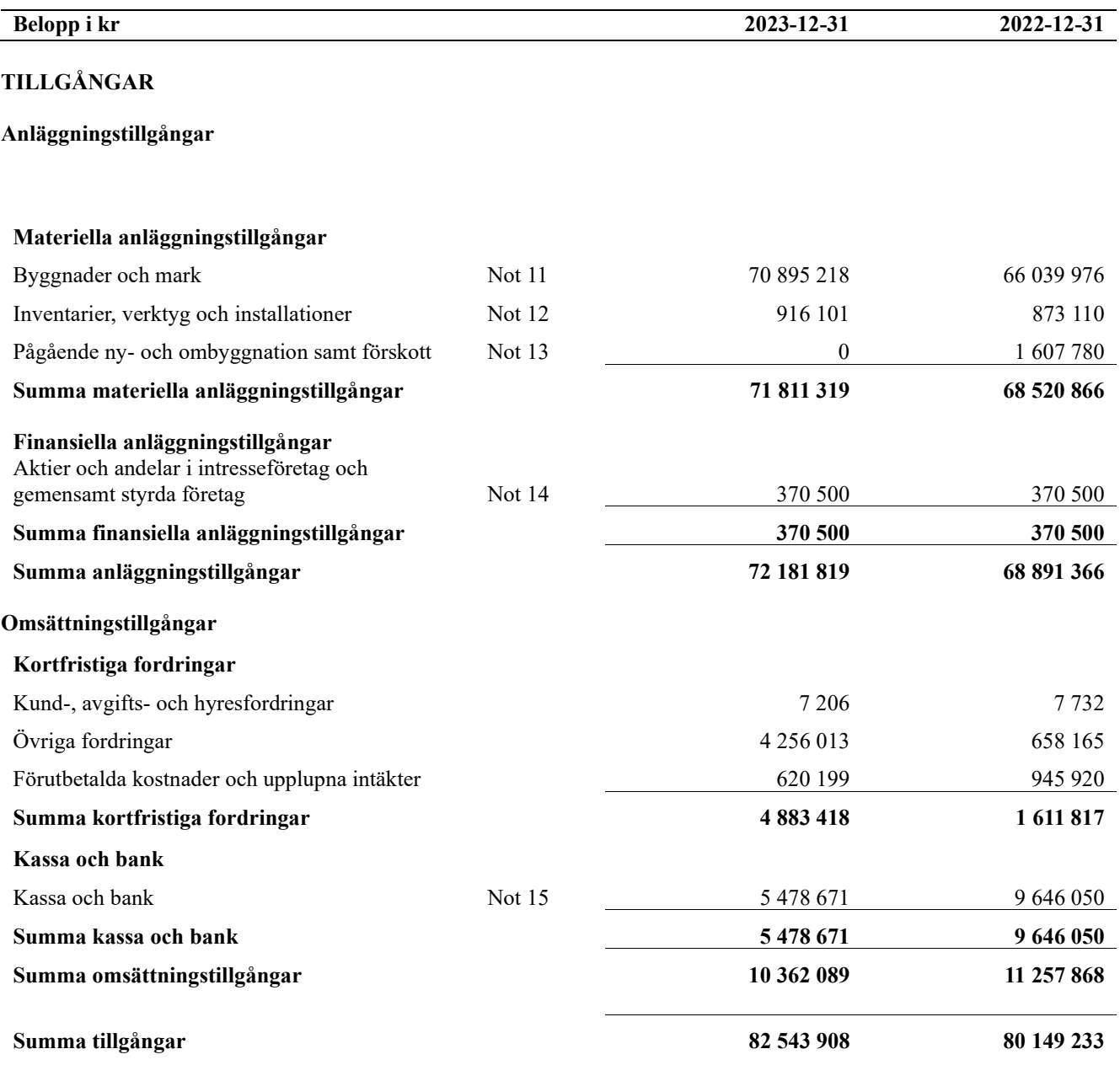

8 | ARSREDOVISNING BRF Torpet Org.nr: 7696054852<br>Transaction 09222115557512580260

# **Balansräkning**

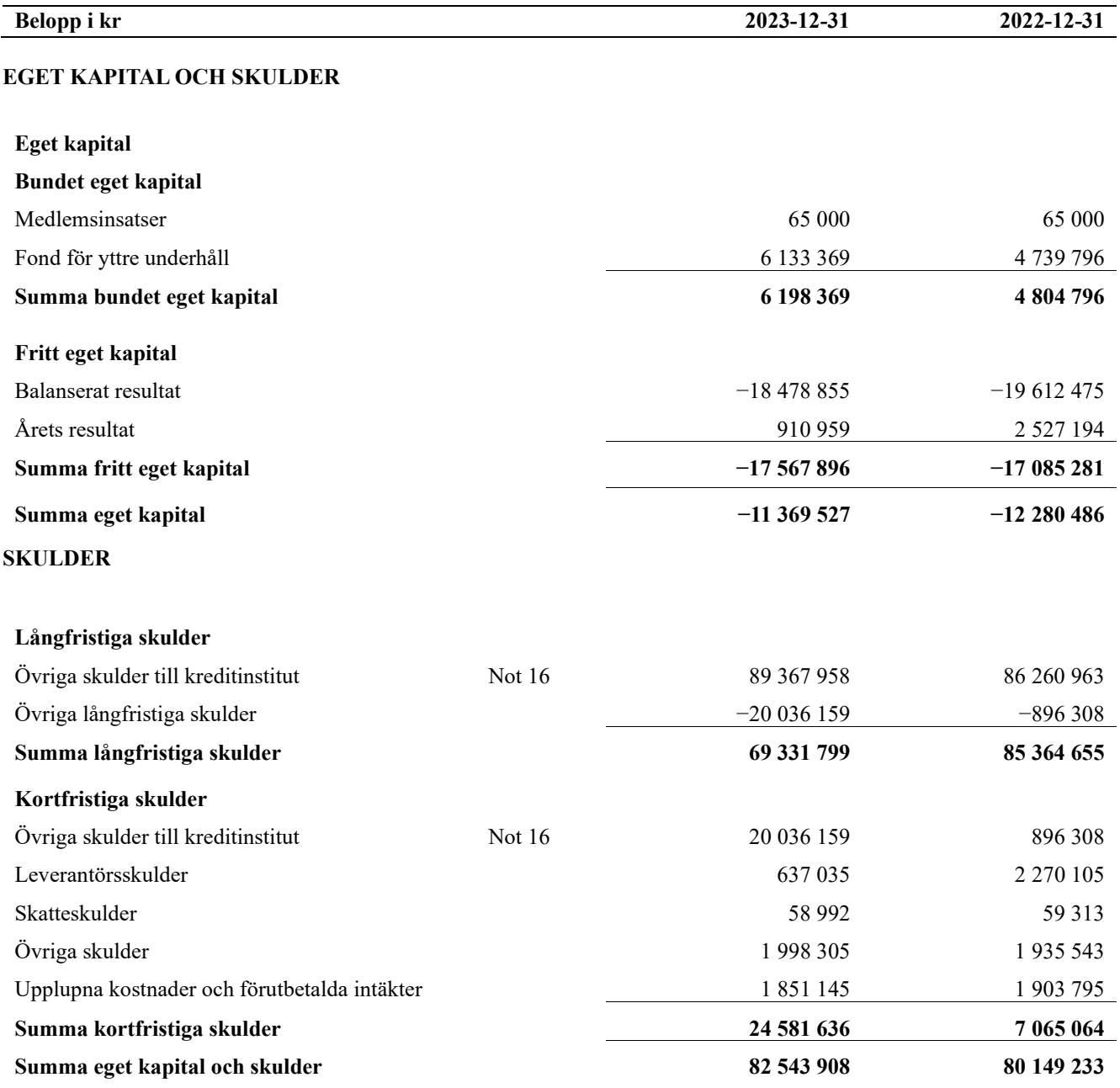

# <span id="page-11-0"></span>**Kassaflödesanalys**

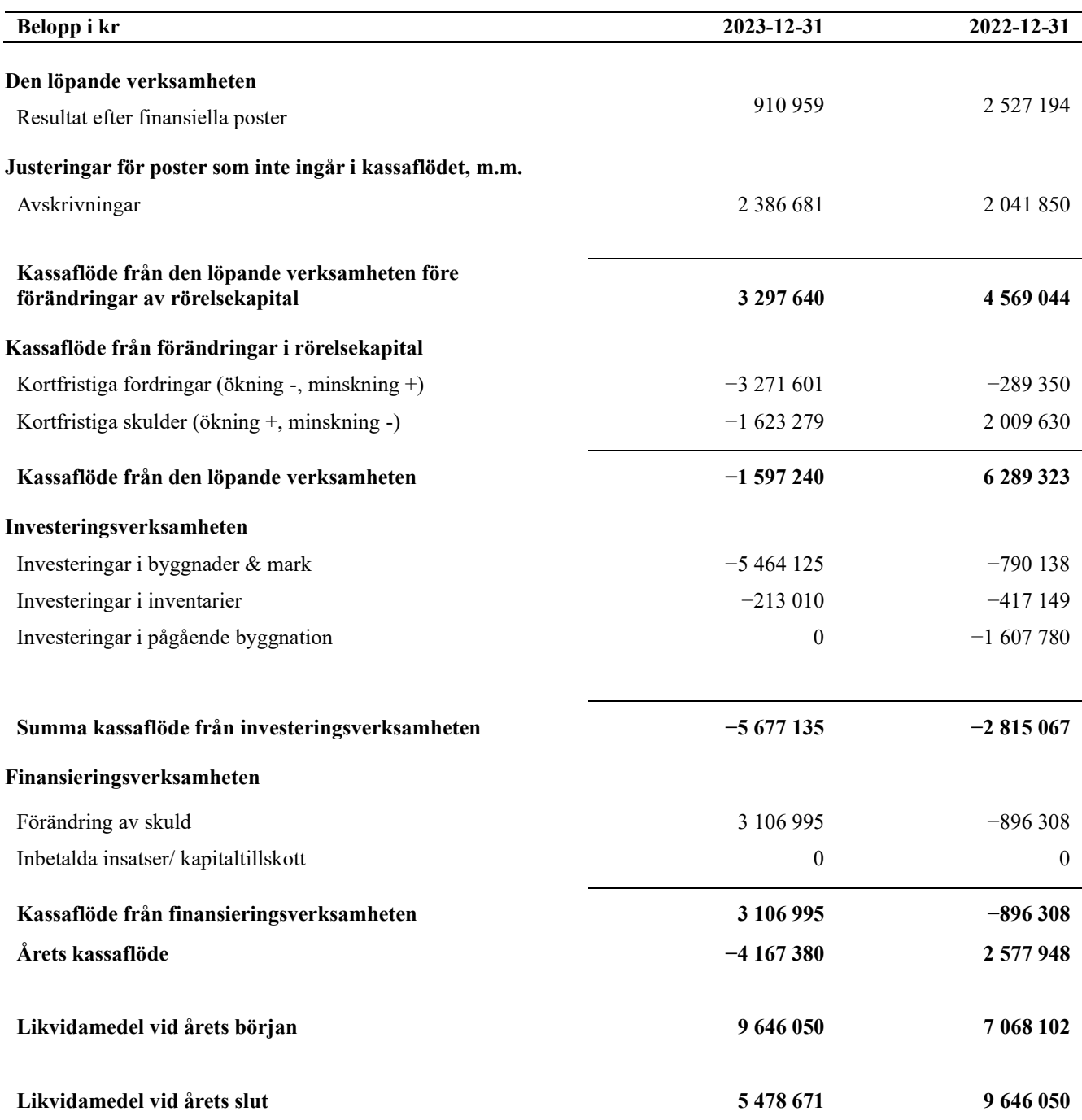

# <span id="page-12-0"></span>**Noter**

# **Not 1 Allmänna redovisningsprinciper**

Årsredovisningen är upprättad i enlighet med årsredovisningslagen och Bokföringsnämndens allmänna råd (BFNAR 2016:10) om årsredovisning i mindre företag.

# **Redovisning av intäkter**

Årsavgifter och hyror aviseras i förskott men redovisas så att endast den del som belöper på räkenskapsåret redovisas som intäkter. Ränta och utdelning redovisas som en intäkt när det är sannolikt att föreningen kommer att få de ekonomiska fördelar som är förknippade med transaktionen samt att inkomsten kan beräknas på ett tillförlitligt sätt.

### **Avskrivningstider för anläggningstillgångar**

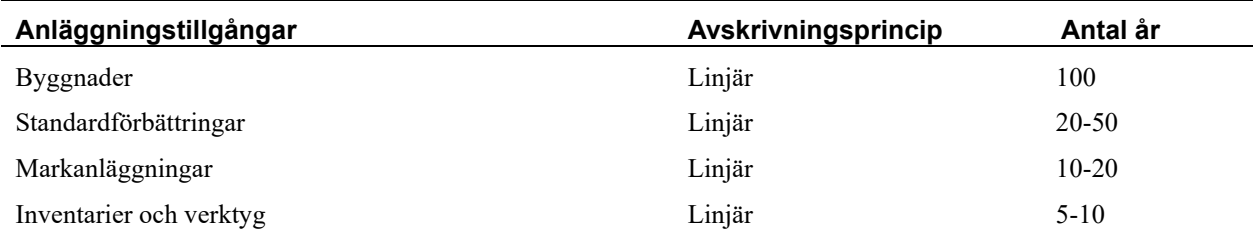

Mark är inte föremål för avskrivningar.

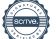

Beloppen i årsredovisningen anges i hela kronor om inte annat anges.

# **Not 2 Nettoomsättning**

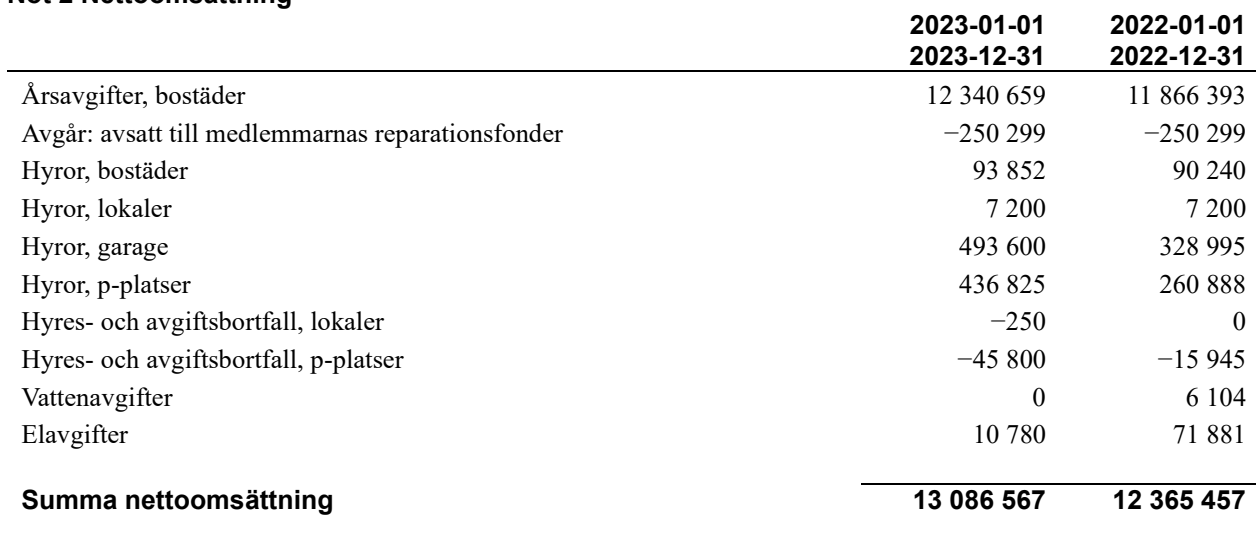

# **Not 3 Övriga rörelseintäkter**

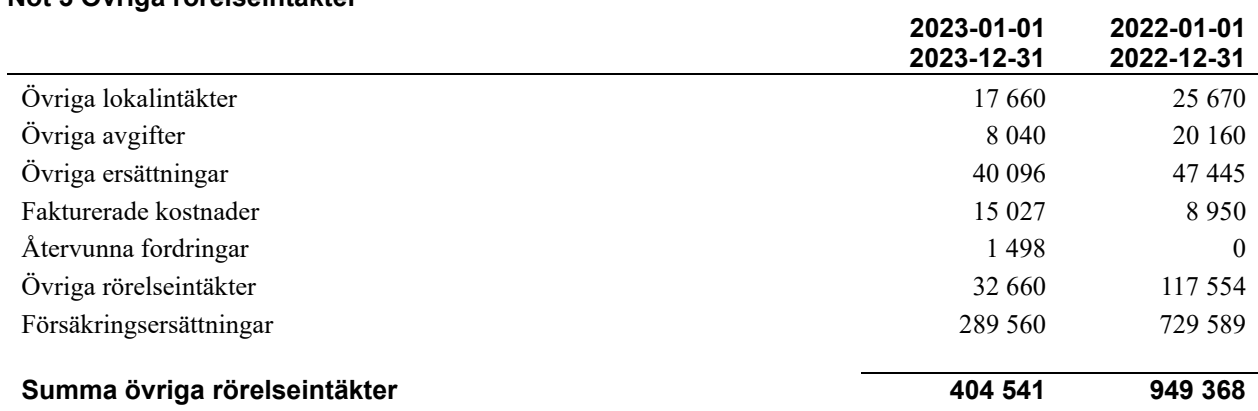

# **Not 4 Driftskostnader**

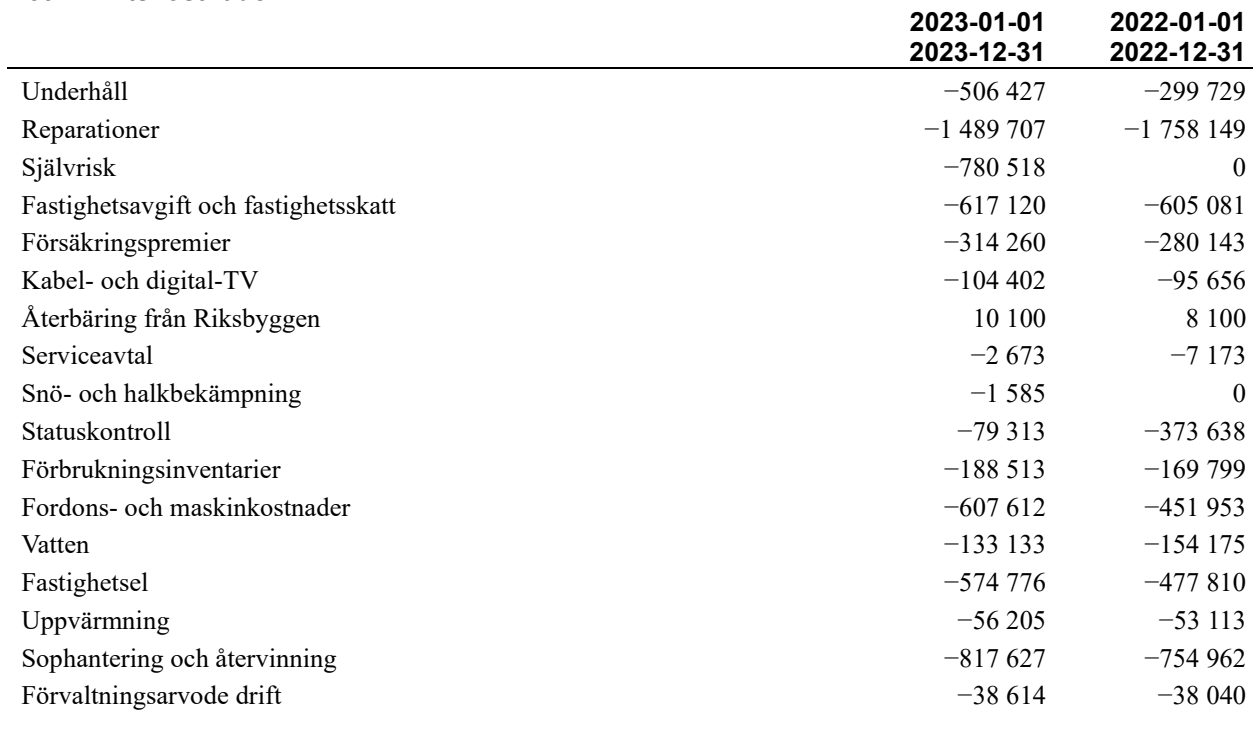

# **Summa driftskostnader −6 302 385 −5 511 322**

# **Not 5 Övriga externa kostnader**

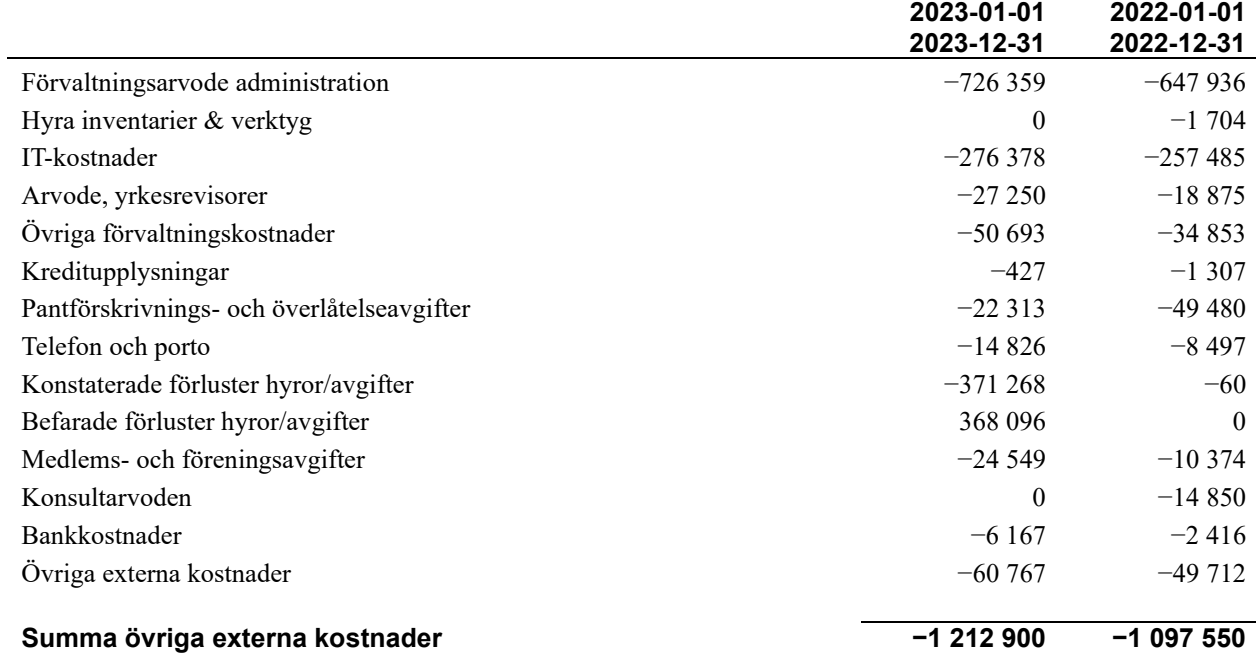

# **Not 6 Personalkostnader**

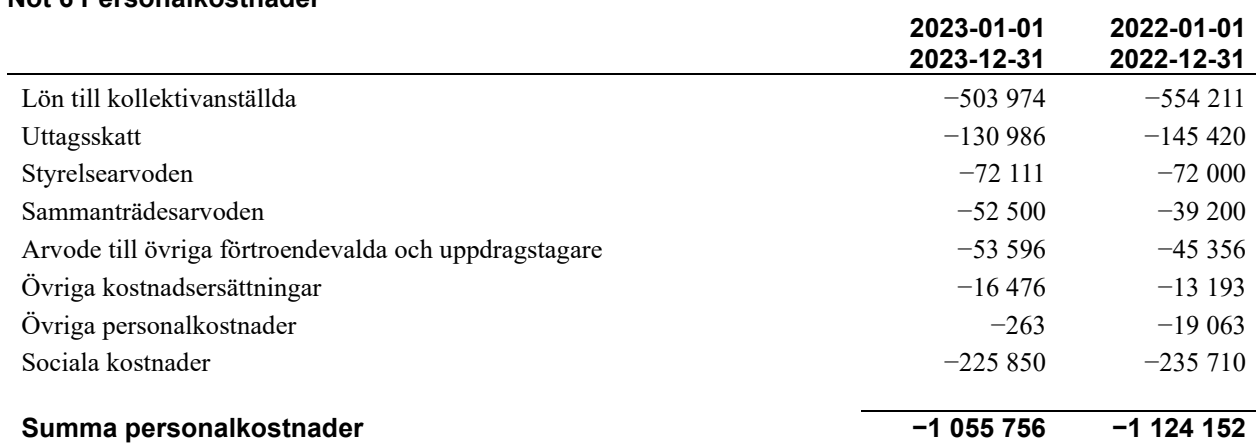

### **Not 7 Av- och nedskrivningar av materiellaoch immateriella anläggningstillgångar**

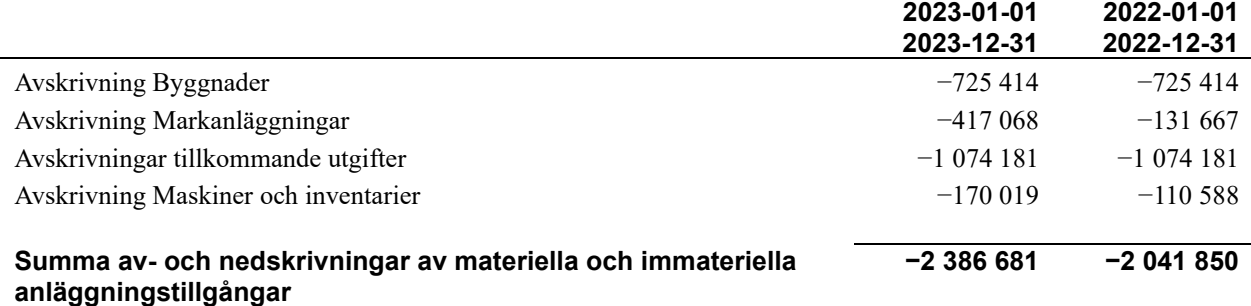

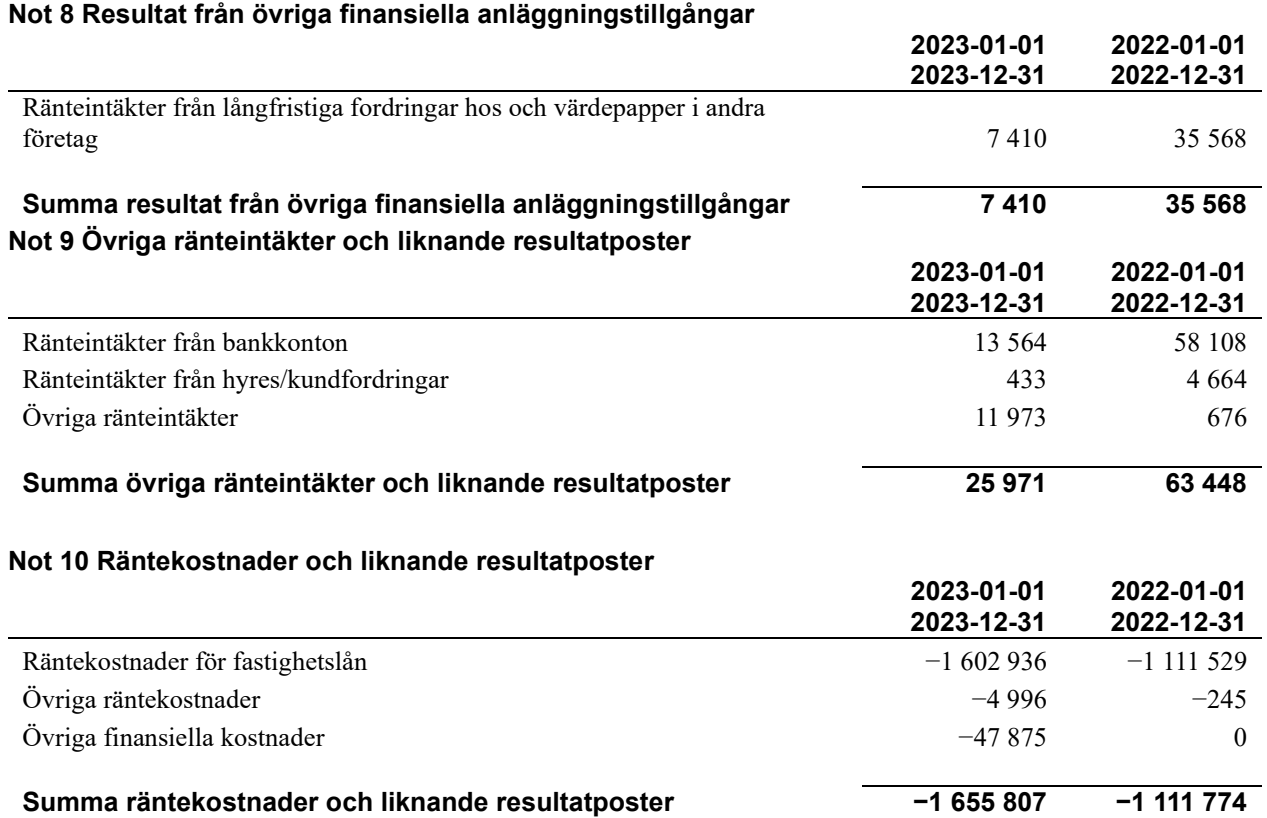

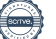

# **Not 11 Byggnader och mark**

Anskaffningsvärden

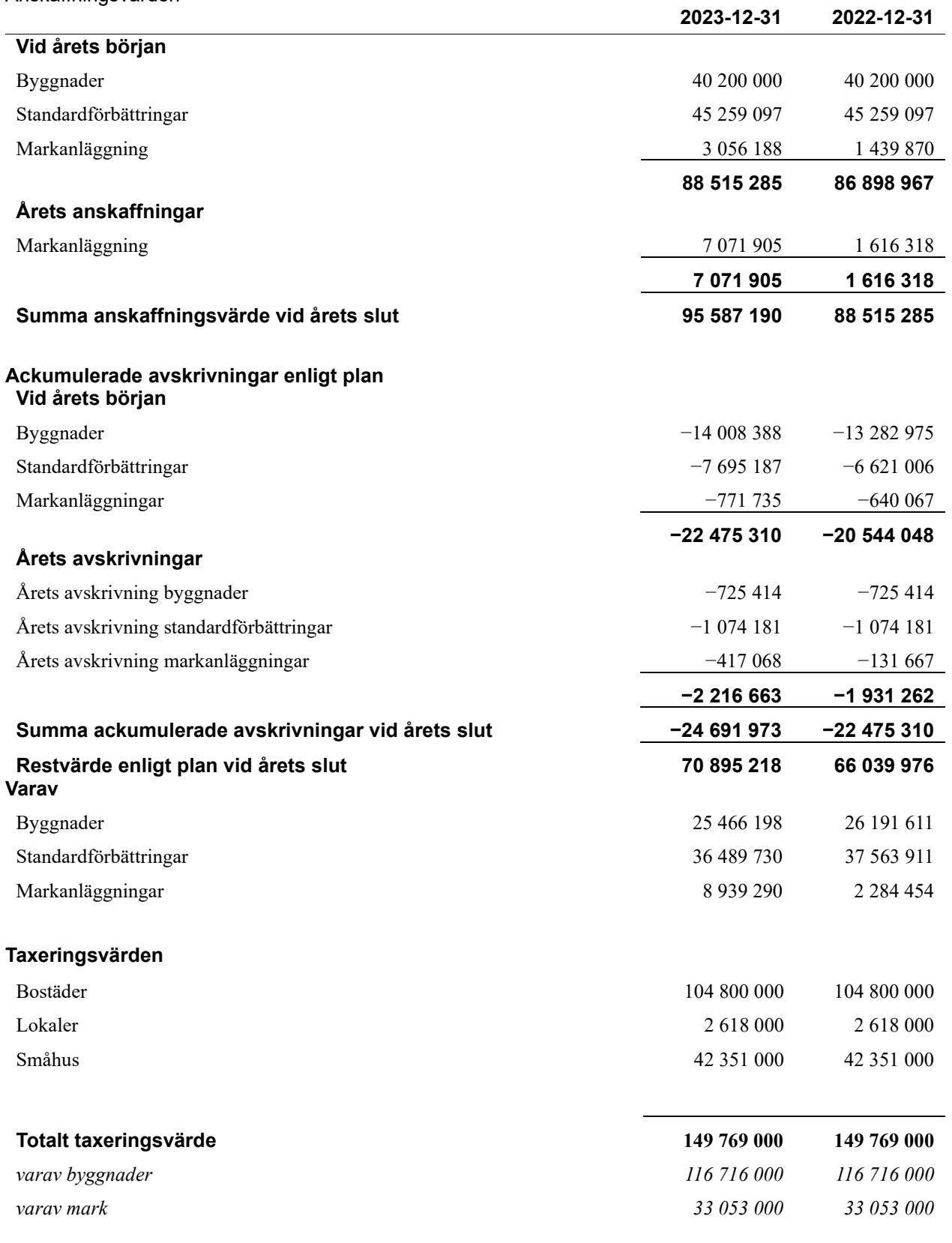

# **Not 12 Inventarier, verktyg och installationer**

Anskaffningsvärden

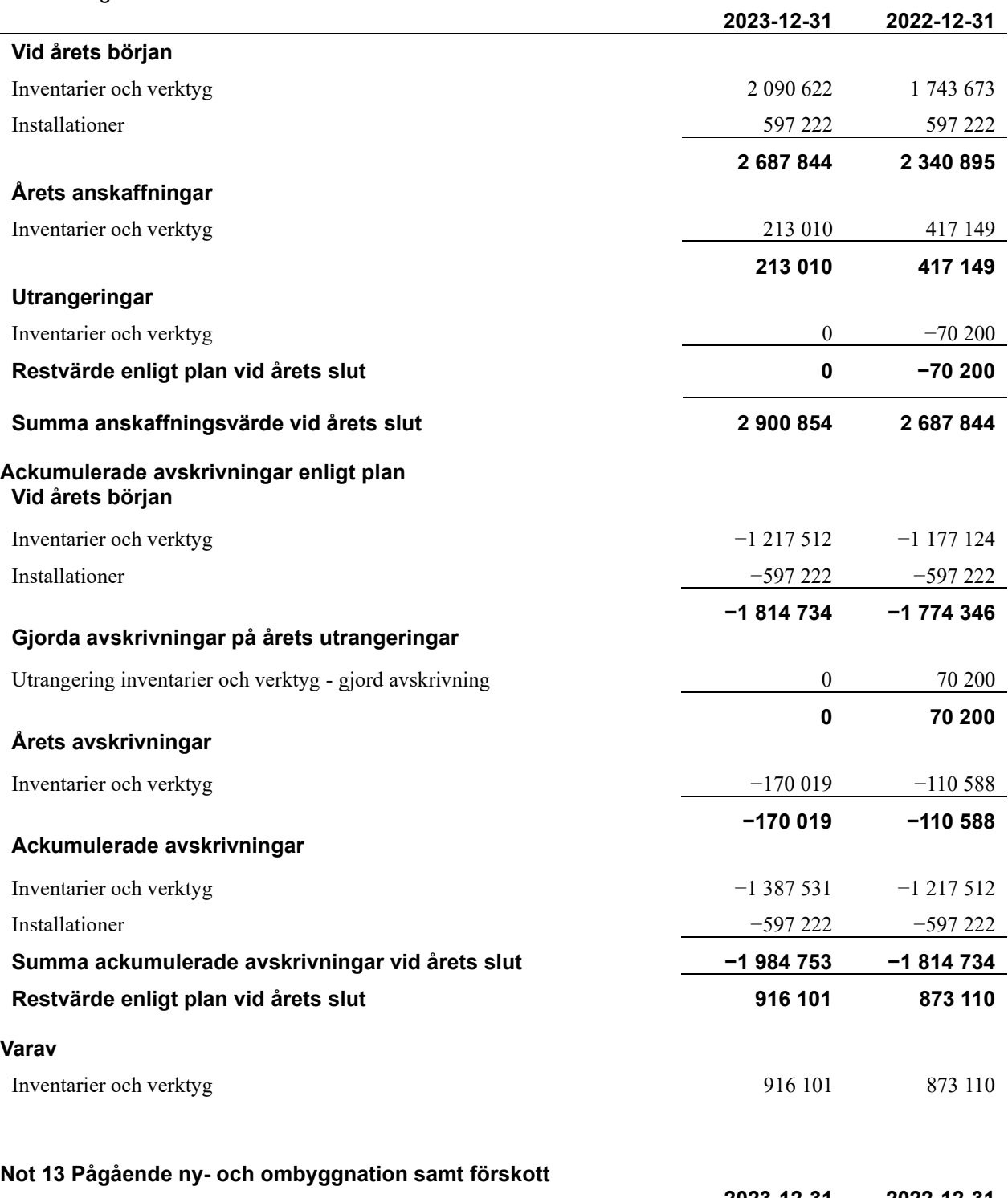

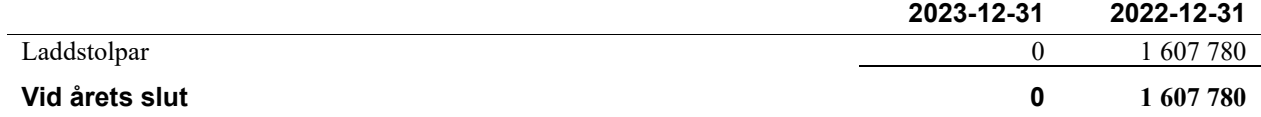

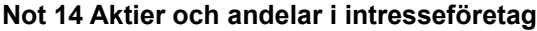

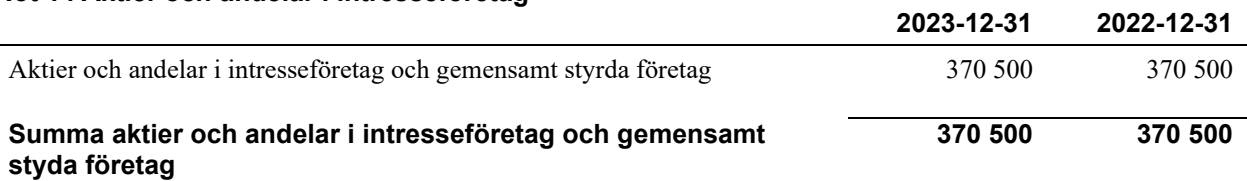

# **Not 15 Kassa och bank**

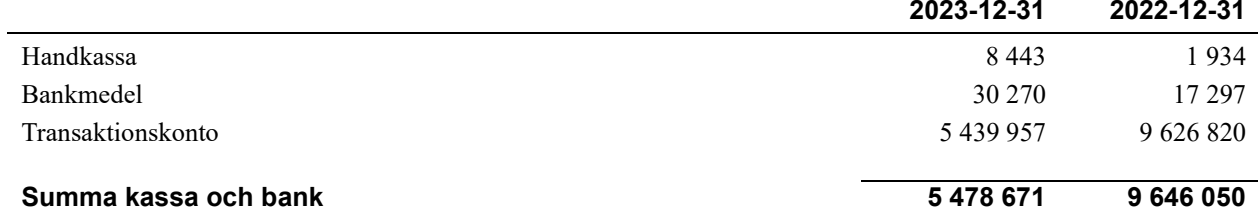

# **Not 16 Övriga skulder till kreditinstitut**

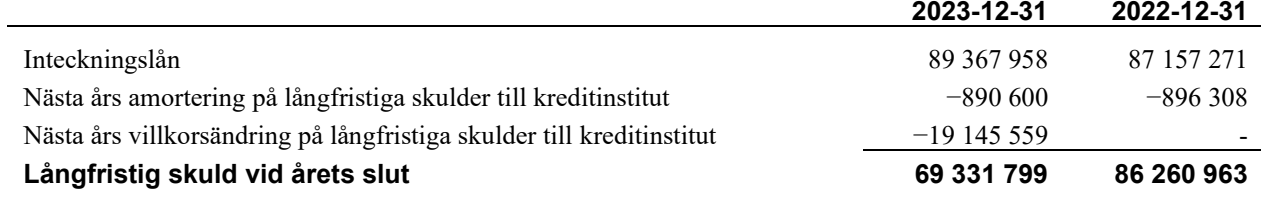

Tabell och kommentar nedan anges i hela kronor.

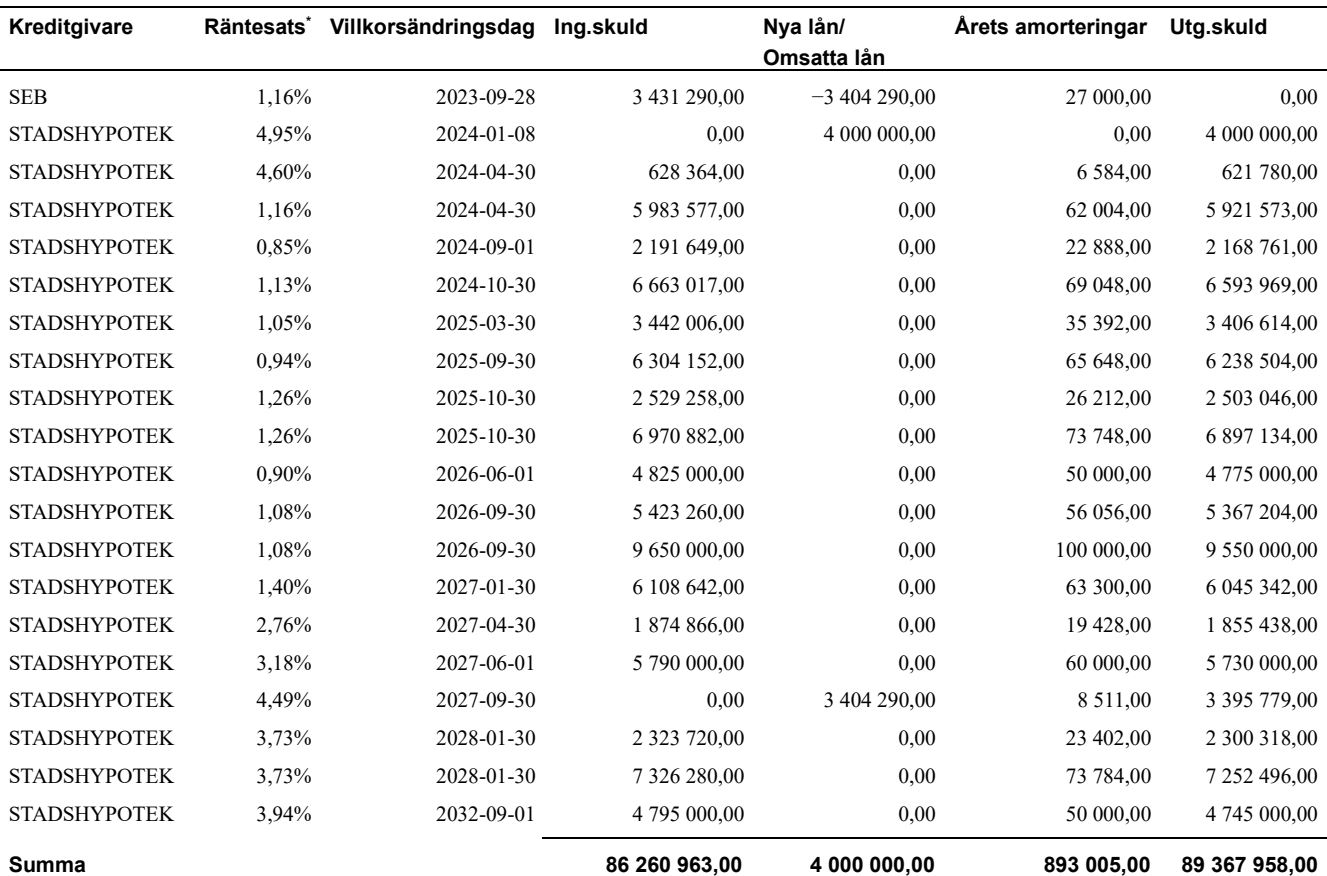

\*Senast kända räntesatser

*Föreningen ska under kommande år amortera 890 600kr, varför det redovisas som kortfristig skuld.* 

*Föreningen måste redovisa skulder som förfaller inom ett år efter balansdagen som kortfristiga skulder. Därför redovisar vi fem Stadshypotek lån om totalt 19 306 083 kr som kortfristig skuld. Föreningen har inte avsikt att avsluta lånefinansieringen inom ett år då fastighetens lånefinansiering är långsiktig. Föreningen har avsikt att omförhandla eller förlänga lånen under kommande år.* 

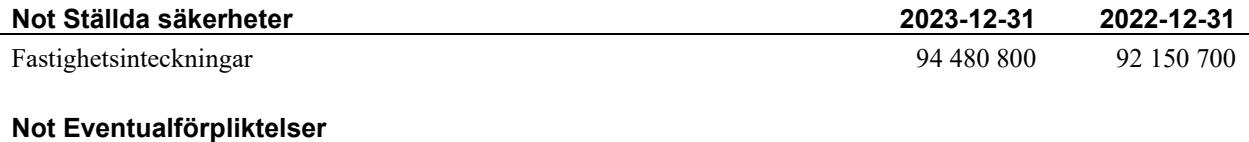

Föreningen har inte identifierat några eventualförpliktelser

# **Not Väsentliga händelser efter räkenskapsåret utgång**

Sedan räkenskapsårets utgång har inga händelser, som i väsentlig grad påverkar föreningens ekonomiska ställning, inträffat.

# **Styrelsens underskrifter**

\_\_\_\_\_\_\_\_\_\_\_\_\_\_\_\_\_\_\_\_\_\_\_\_\_\_\_\_\_\_\_\_\_\_\_\_\_\_\_\_\_\_\_\_

\_\_\_\_\_\_\_\_\_\_\_\_\_\_\_\_\_\_\_\_\_\_\_\_\_\_\_\_\_\_\_\_\_\_\_\_\_\_\_\_\_\_\_\_

\_\_\_\_\_\_\_\_\_\_\_\_\_\_\_\_\_\_\_\_\_\_\_\_\_\_\_\_\_\_\_\_\_\_\_\_\_\_\_\_\_\_\_\_

Skellefteå,

Ort och datum

Jenny Andersson

Ewa Booth

 $\mathcal{L}_\mathcal{L}$  , and the set of the set of the set of the set of the set of the set of the set of the set of the set of the set of the set of the set of the set of the set of the set of the set of the set of the set of th Emma Hallström

Thommy Bohman

\_\_\_\_\_\_\_\_\_\_\_\_\_\_\_\_\_\_\_\_\_\_\_\_\_\_\_\_\_\_\_\_\_\_\_\_\_\_\_\_\_\_\_\_

 $\_$  . The contribution of the contribution of  $\mathcal{L}_\mathcal{A}$ 

Per Öhrlund

Vår revisionsberättelse har lämnats

\_\_\_\_\_\_\_\_\_\_\_\_\_\_\_\_\_\_\_\_\_\_\_\_\_\_\_\_\_\_\_\_\_\_\_\_\_\_\_\_\_ Frida Kolbäck, KPMG AB Auktoriserad revisor

\_\_\_\_\_\_\_\_\_\_\_\_\_\_\_\_\_\_\_\_\_\_\_\_\_\_\_\_\_\_\_\_\_\_\_\_\_\_\_\_\_\_ Gunhild Björne Förtroendevald revisor

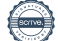

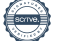

# Revisionsberättelse

Till föreningsstämman i RBF Torpet org. nr 769605-4852

#### **Rapport om årsredovisningen**

#### Uttalanden

Vi har utfört en revision av årsredovisningen för RBF Torpet för år 2023.

Enligt vår uppfattning har årsredovisningen upprättats i enlighet med årsredovisningslagen och ger en i alla väsentliga avseenden rättvisande bild av föreningens finansiella ställning per den 31 december 2023 och av dess finansiella resultat och kassaflöde för året enligt årsredovisningslagen. Förvaltningsberättelsen är förenlig med årsredovisningens övriga delar.

Vi tillstyrker därför att föreningsstämman fastställer resultaträkningen och balansräkningen.

#### Grund för uttalanden

Vi har utfört revisionen enligt god revisionssed i Sverige. Revisorernas ansvar enligt denna sed beskrivs närmare i avsnitten Det registrerade revisionsbolagets ansvar samt Den förtroendevalda revisorns ansvar.

Vi är oberoende i förhållande till föreningen enligt god revisorssed i Sverige. Vi som registrerat revisionsbolag har fullgjort vårt yrkesetiska ansvar enligt dessa krav.

Vi anser att de revisionsbevis vi har inhämtat är tillräckliga och ändamålsenliga som grund för våra uttalanden.

#### Styrelsens ansvar

Det är styrelsen som har ansvaret för att årsredovisningen upprättas och att den ger en rättvisande bild enligt årsredovisningslagen. Styrelsen ansvarar även för den interna kontroll som den bedömer är nödvändig för att upprätta en årsredovisning som inte innehåller några väsentliga felaktigheter, vare sig dessa beror på oegentligheter eller misstag.

#### Det registrerade revisionsbolagets ansvar

Vi har att utföra revisionen enligt International Standards on Auditing (ISA) och god revisionssed i Sverige. Vårt mål är att uppnå en rimlig grad av säkerhet om huruvida årsredovisningen som helhet inte innehåller några väsentliga felaktigheter, vare sig dessa beror på oegentligheter eller misstag. Rimlig säkerhet är en hög grad av säkerhet, men är ingen garanti för att en revision som utförs enligt ISA och god revisionssed i Sverige alltid kommer att upptäcka en väsentlig felaktighet om en sådan finns. Felaktigheter kan uppstå på grund av oegentligheter eller misstag och anses vara väsentliga om de enskilt eller tillsammans rimligen kan förväntas påverka de ekonomiska beslut som användare fattar med grund i årsredovisningen.

Som del av en revision enligt ISA använder vi professionellt omdöme och har en professionellt skeptisk inställning under hela revisionen. Dessutom:

- identifierar och bedömer vi riskerna för väsentliga felaktigheter i årsredovisningen, vare sig dessa beror på oegentligheter eller misstag, utformar och utför granskningsåtgärder bland annat utifrån dessa risker och inhämtar revisionsbevis som är tillräckliga och ändamålsenliga för att utgöra en grund för våra uttalanden. Risken för att inte upptäcka en väsentlig felaktighet till följd av oegentligheter är högre än för en väsentlig felaktighet som beror på misstag, eftersom oegentligheter kan innefatta agerande i maskopi, förfalskning, avsiktliga utelämnanden, felaktig information eller åsidosättande av intern kontroll.
- skaffar vi oss en förståelse av den del av föreningens interna kontroll som har betydelse för vår revision för att utforma granskningsåtgärder som är lämpliga med hänsyn till omständigheterna, men inte för att uttala oss om effektiviteten i den interna kontrollen.

Vid upprättandet av årsredovisningen ansvarar styrelsen för bedömningen av föreningens förmåga att fortsätta verksamheten. Den upplyser, när så är tillämpligt, om förhållanden som kan påverka förmågan att fortsätta verksamheten och att använda antagandet om fortsatt drift. Antagandet om fortsatt drift tillämpas dock inte om beslut har fattats om att avveckla verksamheten.

- utvärderar vi lämpligheten i de redovisningsprinciper som används och rimligheten i styrelsens uppskattningar i redovisningen och tillhörande upplysningar.
- drar vi en slutsats om lämpligheten i att styrelsen använder antagandet om fortsatt drift vid upprättandet av årsredovisningen. Vi drar också en slutsats, med grund i de inhämtade revisionsbevisen, om huruvida det finns någon väsentlig osäkerhetsfaktor som avser sådana händelser eller förhållanden som kan leda till betydande tvivel om föreningens förmåga att fortsätta verksamheten. Om vi drar slutsatsen att det finns en väsentlig osäkerhetsfaktor, måste vi i revisionsberättelsen fästa uppmärksamheten på upplysningarna i årsredovisningen om den väsentliga osäkerhetsfaktorn eller, om sådana upplysningar är otillräckliga, modifiera uttalandet om årsredovisningen. Våra slutsatser baseras på de revisionsbevis som inhämtas fram till datumet för revisionsberättelsen. Dock kan framtida händelser eller förhållanden göra att en förening inte längre kan fortsätta verksamheten.
- ⎯ utvärderar vi den övergripande presentationen, strukturen och innehållet i årsredovisningen, däribland upplysningarna, och om årsredovisningen återger de underliggande transaktionerna och händelserna på ett sätt som ger en rättvisande bild.

Vi måste informera styrelsen om bland annat revisionens planerade omfattning och inriktning samt tidpunkten för den. Vi måste också informera om betydelsefulla iakttagelser under revisionen, däribland de eventuella betydande brister i den interna kontrollen som vi identifierat.

#### Den förtroendevalda revisorns ansvar

Jag har att utföra en revision enligt bostadsrättslagen och tillämpliga delar av lagen om ekonomiska föreningar och därmed enligt god revisionssed i Sverige. Mitt mål är att uppnå en rimlig grad av säkerhet om huruvida årsredovisningen har upprättats i enlighet med årsredovisningslagen och om årsredovisningen ger en rättvisande bild av föreningens resultat och ställning.

Revisionsberättelse RBF Torpet, org. nr 769605-4852, 2023 1 (2) 1 (2) 1 (2) 1 (2) 1 (2) 1 (2) 1 (2) 1 (2) 1 (2)

# **Rapport om andra krav enligt lagar och andra författningar**

#### Uttalanden

Utöver vår revision av årsredovisningen har vi även utfört en revision av styrelsens förvaltning för RBF Torpet för år 2023 samt av förslaget till dispositioner beträffande föreningens vinst eller förlust.

Vi tillstyrker att föreningsstämman disponerar resultatet enligt förslaget i förvaltningsberättelsen och beviljar styrelsens ledamöter ansvarsfrihet för räkenskapsåret.

#### Grund för uttalanden

Vi har utfört revisionen enligt god revisionssed i Sverige. Vårt ansvar enligt denna beskrivs närmare i avsnittet Revisorns ansvar. Vi är oberoende i förhållande till föreningen enligt god revisorssed i Sverige. Vi som registrerat revisionsbolag har i övrigt fullgjort vårt yrkesetiska ansvar enligt dessa krav.

Vi anser att de revisionsbevis vi har inhämtat är tillräckliga och ändamålsenliga som grund för våra uttalanden.

#### Styrelsens ansvar

Det är styrelsen som har ansvaret för förslaget till dispositioner beträffande föreningens vinst eller förlust. Vid förslag till utdelning innefattar detta bland annat en bedömning av om utdelningen är försvarlig med hänsyn till de krav som föreningens verksamhetsart, omfattning och risker ställer på storleken av föreningens egna kapital, konsolideringsbehov, likviditet och ställning i övrigt.

#### Revisorns ansvar

Vårt mål beträffande revisionen av förvaltningen, och därmed vårt uttalande om ansvarsfrihet, är att inhämta revisionsbevis för att med en rimlig grad av säkerhet kunna bedöma om någon styrelseledamot i något väsentligt avseende:

- ⎯ företagit någon åtgärd eller gjort sig skyldig till någon försummelse som kan föranleda ersättningsskyldighet mot föreningen, eller
- ⎯ på något annat sätt handlat i strid med bostadsrättslagen, tilllämpliga delar av lagen om ekonomiska föreningar, årsredovisningslagen eller stadgarna.

Vårt mål beträffande revisionen av förslaget till dispositioner av föreningens vinst eller förlust, och därmed vårt uttalande om detta, är att med rimlig grad av säkerhet bedöma om förslaget är förenligt med bostadsrättslagen.

Rimlig säkerhet är en hög grad av säkerhet, men ingen garanti för att en revision som utförs enligt god revisionssed i Sverige alltid kommer att upptäcka åtgärder eller försummelser som kan föranleda ersättningsskyldighet mot föreningen, eller att ett förslag till dispositioner av föreningens vinst eller förlust inte är förenligt med bostadsrättslagen.

Örnsköldsvik den

KPMG AB

Frida Kolbäck Gunhild Björne

Auktoriserad revisor Förtroendevald revisor

Styrelsen ansvarar för föreningens organisation och förvaltningen av föreningens angelägenheter. Detta innefattar bland annat att fortlöpande bedöma föreningens ekonomiska situation och att tillse att föreningens organisation är utformad så att bokföringen, medelsförvaltningen och föreningens ekonomiska angelägenheter i övrigt kontrolleras på ett betryggande sätt.

Som en del av en revision enligt god revisionssed i Sverige använder det registrerade revisionsbolaget professionellt omdöme och har en professionellt skeptisk inställning under hela revisionen. Granskningen av förvaltningen och förslaget till dispositioner av föreningens vinst eller förlust grundar sig främst på revisionen av räkenskaperna. Vilka tillkommande granskningsåtgärder som utförs baseras på det registrerade revisionsbolagets professionella bedömning och övriga valda revisorers bedömning med utgångspunkt i risk och väsentlighet. Det innebär att vi fokuserar granskningen på sådana åtgärder, områden och förhållanden som är väsentliga för verksamheten och där avsteg och överträdelser skulle ha särskild betydelse för föreningens situation. Vi går igenom och prövar fattade beslut, beslutsunderlag, vidtagna åtgärder och andra förhållanden som är relevanta för vårt uttalande om ansvarsfrihet. Som underlag för vårt uttalande om styrelsens förslag till dispositioner beträffande föreningens vinst eller förlust har vi granskat om förslaget är förenligt med bostadsrättslagen.

# Verification

Transaction 09222115557512580260

# Document

Årsredovisning och revisionsberättelse för sign Main document 24 pages Initiated on 2024-03-11 13:06:35 CET (+0100) by Karin Jonsson (KJ) Finalised on 2024-03-20 13:42:38 CET (+0100)

# Initiator

Karin Jonsson (KJ)

Riksbyggen karin.jonsson@riksbyggen.se

# Signatories

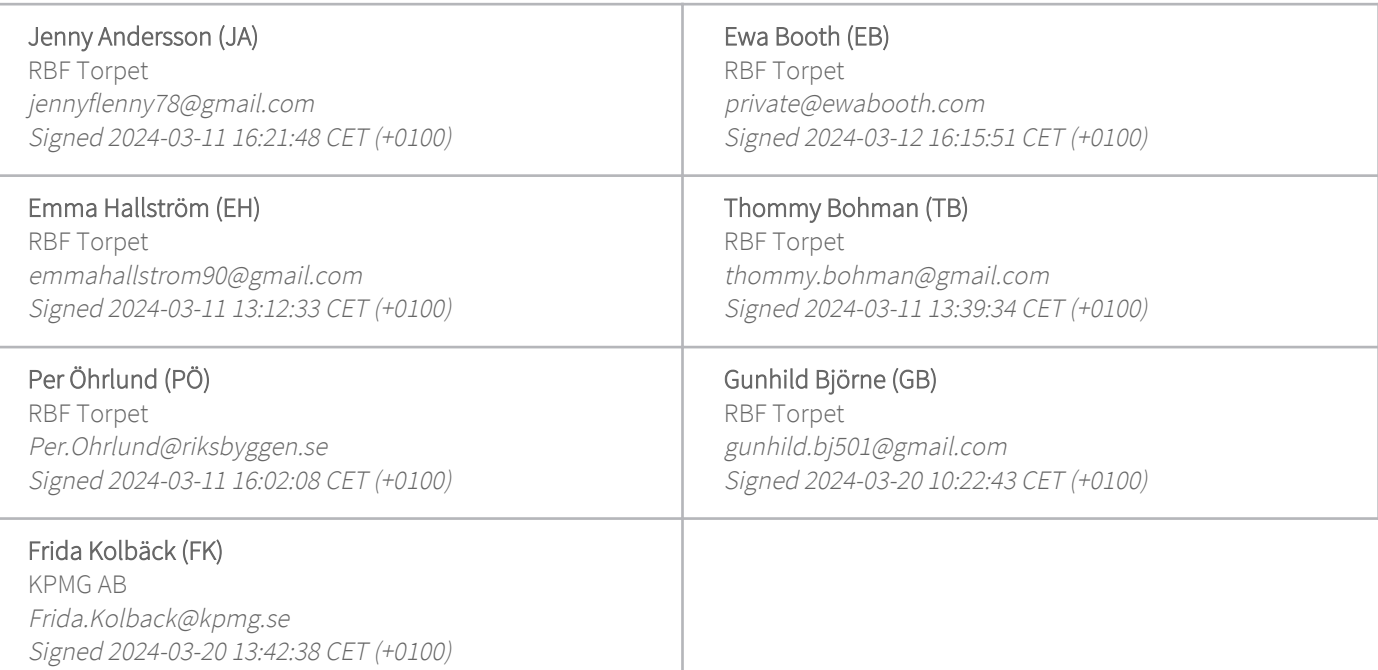

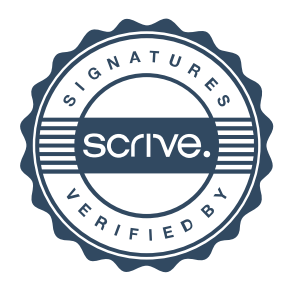

# Verification

Transaction 09222115557512580260

This verification was issued by Scrive. Information in italics has been safely verified by Scrive. For more information/evidence about this document see the concealed attachments. Use a PDF-reader such as Adobe Reader that can show concealed attachments to view the attachments. Please observe that if the document is printed, the integrity of such printed copy cannot be verified as per the below and that a basic print-out lacks the contents of the concealed attachments. The digital signature (electronic seal) ensures that the integrity of this document, including the concealed attachments, can be proven mathematically and independently of Scrive. For your convenience Scrive also provides a service that enables you to automatically verify the document's integrity at: https://scrive.com/verify

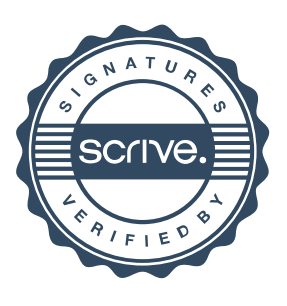

# Att bo i BRF

En bostadsrättsförening är en ekonomisk förening där de boende tillsammans äger bostadsrättsföreningens byggnader och mark. Marken kan alternativt innehas med tomträtt. Som ägare till en bostadsrätt äger du rätten att bo i lägenheten. Tillsammans med övriga medlemmar i föreningen har du ansvar för fastigheten du bor i. Rättigheter och skyldigheter gentemot föreningen delas av de boende. Det unika med bostadsrätt är att man gemensamt bestämmer och tar ansvar för sin boendemiljö. Det här engagemanget skapar sammanhållning och trivsel, samtidigt som kostnaderna för t ex löpande skötsel, drift och underhåll kan hållas nere.

 Som boende i en bostadsrättsförening har du stora möjligheter att påverka ditt boende. På föreningsstämman kan du påverka de beslut som tas i föreningen. Där väljs också styrelse för bostadsrättsföreningen. Styrelsen har ett stort ansvar för föreningens operativa verksamhet och fastställer också årsavgiften så att den täcker föreningens kostnader. Du kan påverka vilka frågor som ska behandlas genom din rätt som medlem att lämna motioner till stämman. Alla motioner som lämnats in i tid behandlas av stämman. Alla medlemmar har rätt att motionera i frågor de vill att stämman ska behandla.

 Som bostadsrättshavare har man nyttjanderätt till sin bostad på obegränsad tid. Man har också vårdplikt av bostaden och ska på egen bekostnad hålla allt som finns inuti lägenheten i gott skick. Bostadsrätten kan säljas, ärvas eller överlåtas på samma sätt som andra tillgångar. En bostadsrättshavare bekostar själv sin hemförsäkring som bör kompletteras med ett s.k. bostadsrättstillägg, om inte detta tecknats kollektivt av föreningen. Bostadsrättstillägget omfattar det utökade underhållsansvaret som bostadsrättshavaren har enligt bostadsrättslagen och stadgarna.

### **Riksbyggen förvaltar**

Riksbyggen arbetar på uppdrag av bostadsrättsföreningen med hela eller delar av fastighetsförvaltningen. Det är styrelsens som bestämmer vad som ska ingå i förvaltningsuppdraget. Riksbyggen är ett kooperativt folkrörelseföretag och en ekonomisk förening, med bostadsrättsföreningar och byggfackliga organisationer som största andelsägare. Riksbyggen utvecklar, bygger och förvaltar bostäder med huvudinriktning på bostadsrätter. Vi är ett serviceföretag som erbjuder bostadsrättsföreningar ett heltäckande förvaltningskoncept med ekonomisk förvaltning, teknisk förvaltning, fastighetsservice och fastighetsutveckling. Riksbyggen genomför också gemensamma upphandlingar av olika tjänster t .ex fastighetsel och försäkringar som de bostadsrättsföreningar som är kunder hos Riksbyggen kan nyttja. Riksbyggens verksamhet är i sin helhet kvalitets- och miljöcertifierade enligt ISO 9001 och ISO 14001. Certifikaten är utfärdade av ett oberoende certifieringsorgan eftersom vi tycker att det är viktigt att våra kunder tryggt kan förlita sig på att vi har den kapacitet och kunskap som krävs för att fullgöra våra åtaganden. Vi arbetar också hela tiden aktivt för att minska vår påverkan på miljön.

Riksbyggen verkar för bostadsrätten som boendeform och för allas rätt till ett bra boende.

# BRF Torpet *Årsredovisningen är upprättad av styrelsen*

*för BRF Torpet i samarbete med Riksbyggen*

Riksbyggen arbetar på uppdrag från bostadsrättsföreningar och fastighetsbolag med ekonomisk förvaltning, teknisk förvaltning, fastighetsservice samt fastighetsutveckling.

Årsredovisningen är en handling som ger både långivare och köpare bra möjligheter att bedöma föreningens ekonomi. Spara därför alltid årsredovisningen.

FÖR MER INFORMATION: 0771-860 860 [www.riksbyggen.se](http://www.riksbyggen.se/)

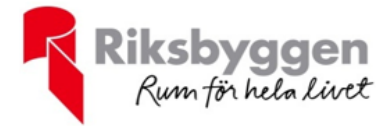